#### SATE IV CVE-selected Procedure and Observations

Vadim Okun, NIST vadim.okun@nist.gov March 29, 2012

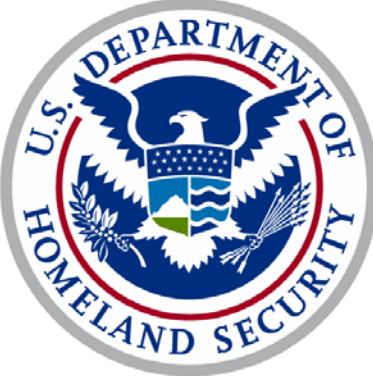

#### The SAMATE Project http://samate.nist.gov/

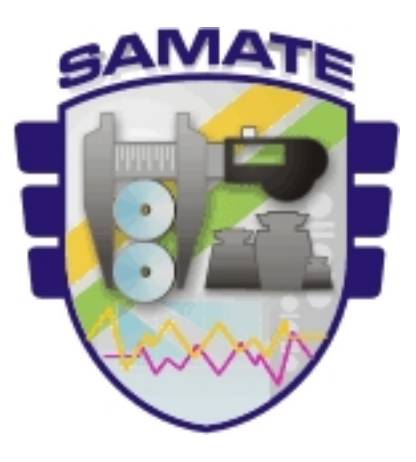

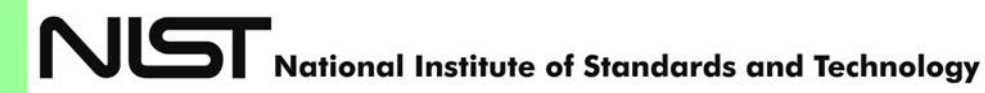

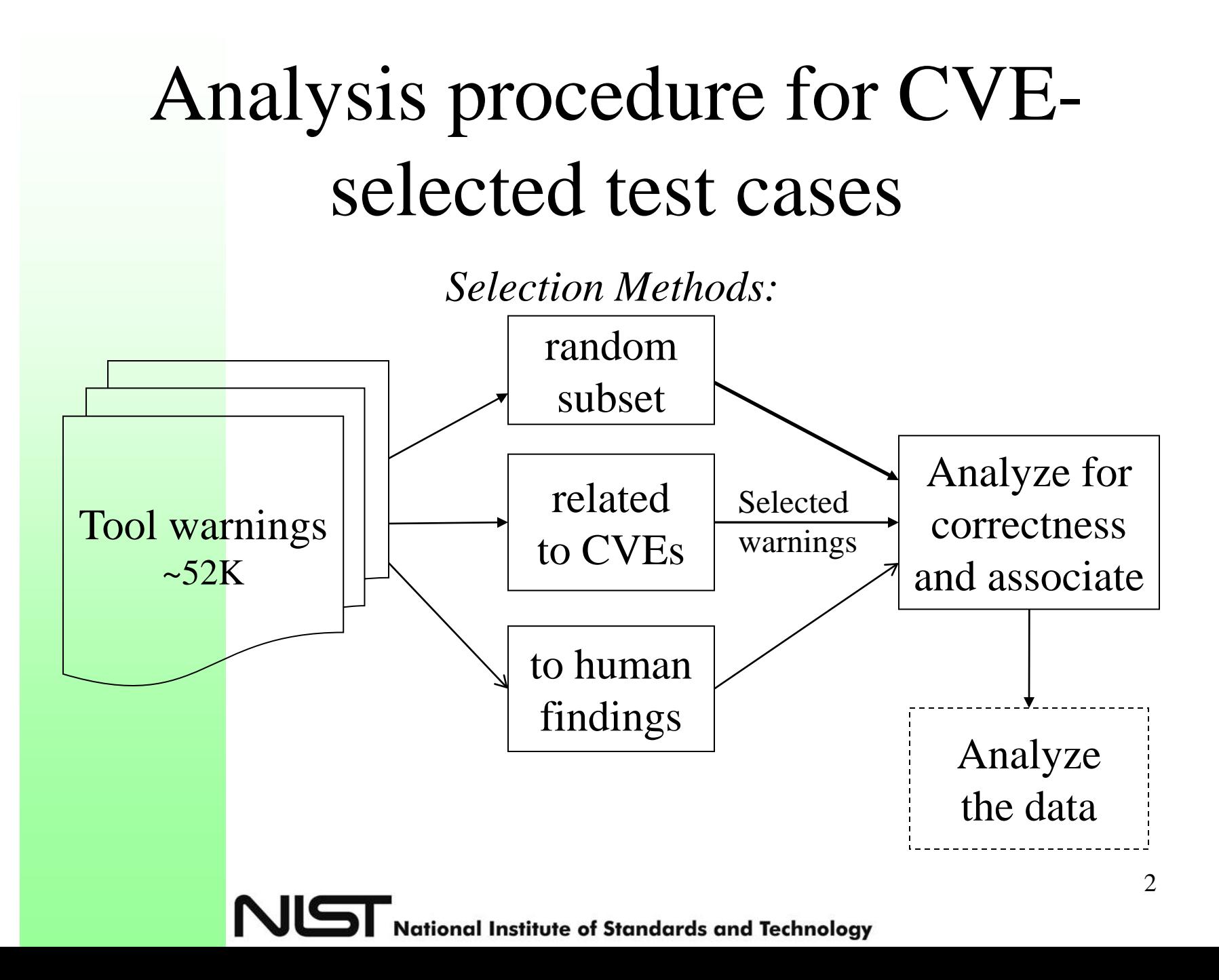

## Outline

- Procedure for random subset analysis
- Observations from analysis
- Suggestions for tool improvement

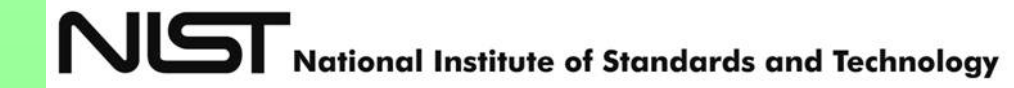

#### Procedure for Subset Analysis

- A selected set of warnings were analyzed by experienced programmers
	- This year it was Aurelien, Vadim, and Paul

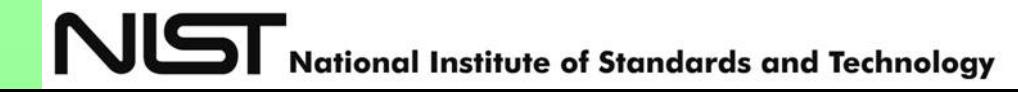

# Step 1 – select a warning

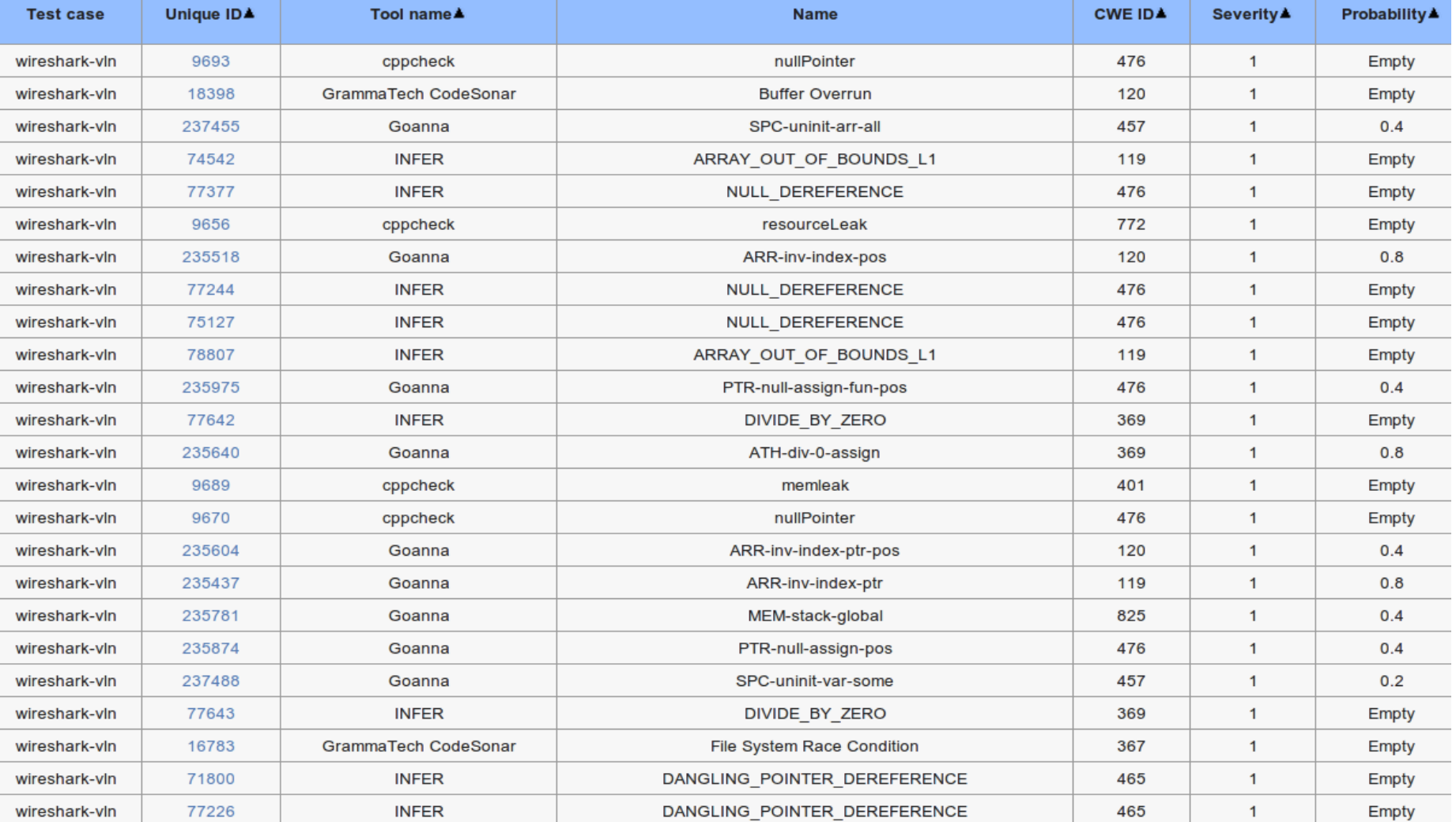

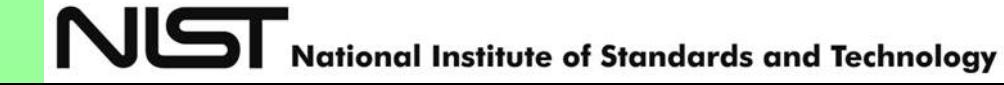

# Step 2 – understand the warning

#### • What does it say about the code?

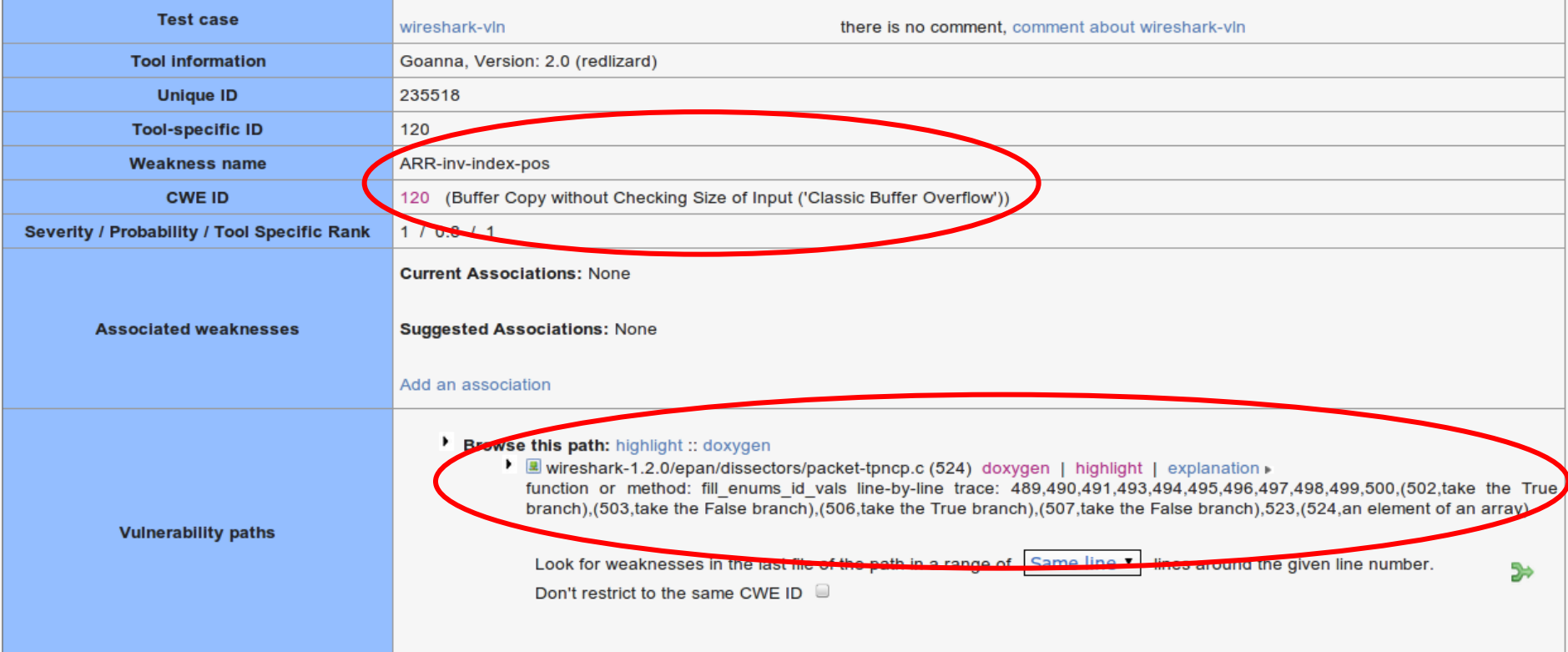

#### **Raw outputs**

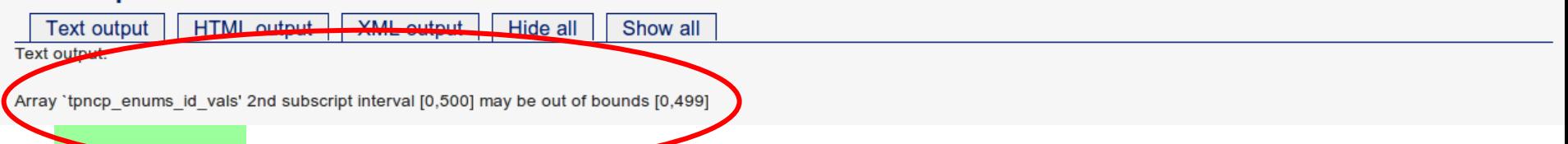

# Step 3 – understand the code

• Does this happen? Could it cause problems?

• Doxygen provides call graphs and hyperlinks to functions and definitions.

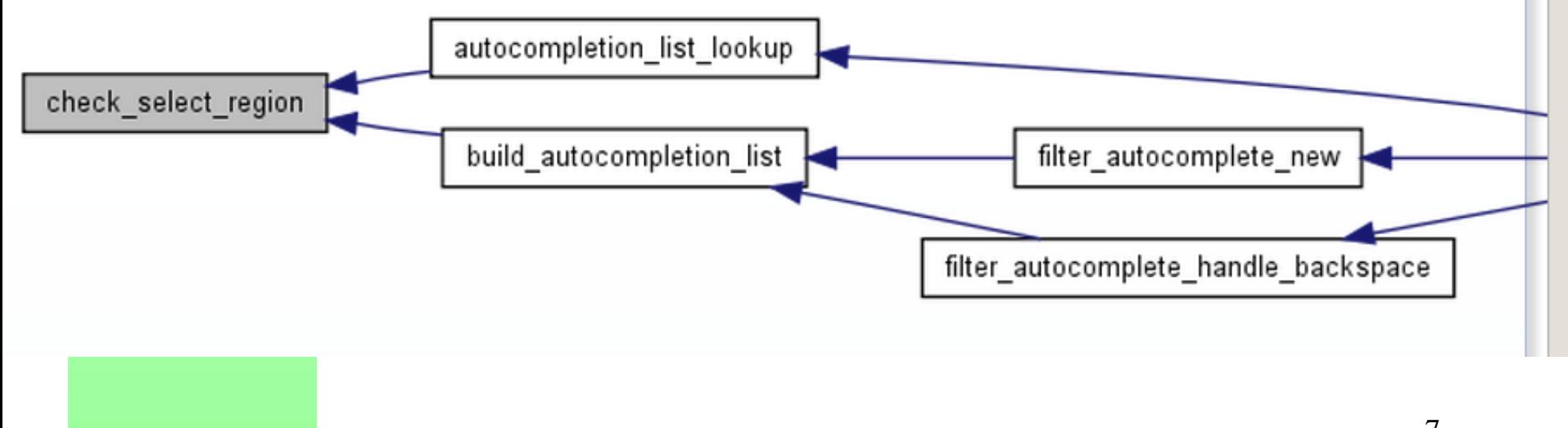

# Step 3 – understand the code

• Original tool output has a lot of information and splices code to show control flow.

```
dissect rrc T ueAssisted 02 (tvbuff t *tvb U, int offset U, asn1 ctx t *actx U, proto tree *tree U,
47254
             offset = dissect per sequence (tvb, offset, actx, tree, hf index,
47255
47256 [-]
                                                  ett rrc T ueAssisted 02, T ueAssisted 02 sequence);
                                                   \Box Event 1: T ueAssisted 02 sequence is passed to dissect per sequence () as the seventh argu
                                                      • This points to the buffer that will be overrun later.
                                                    \Box hide
```
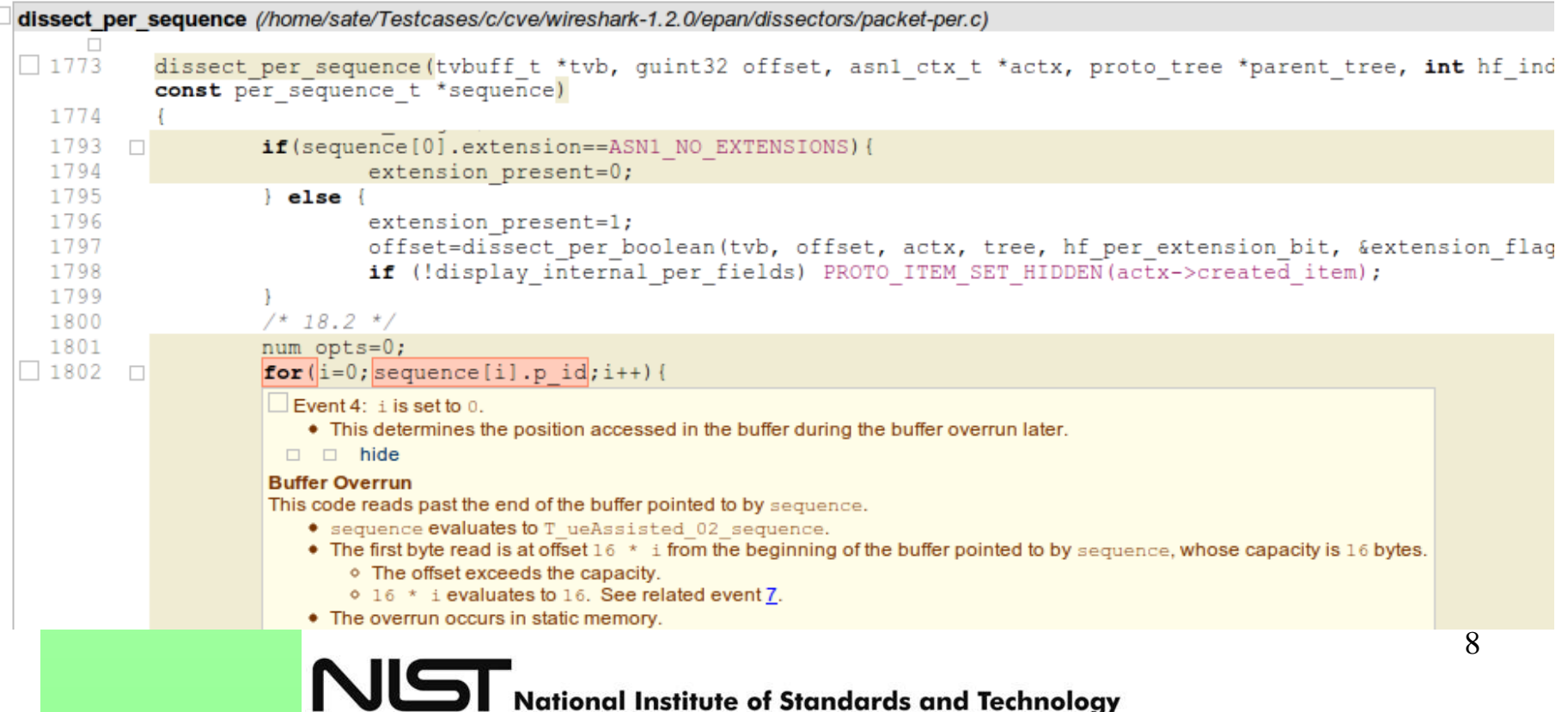

#### Step 4 – write an evaluation

#### • Include code snippets and reasoning so **others** can critique it

```
Correctness
                                                false
Pertinent code is
489 gint i = 0, ...502 while (fgets(line in file, MAX TPNCP DB ENTRY LEN, file) != NULL) {
\cdots512... enum val++; i = 0;
524. tpncp enums id vals[enum val][i].value = enum id;
525. . if (i < MAX ENUM ENTRIES) {
526... i<sup>++</sup>:
527...}
528 . . else {
529 . . . break:
530.}
531.}
532 }
where MAX ENUM ENTRIES is 500. The warning is
Array 'tpncp_enums_id_vals' 2nd subscript interval [0,500] may be out of bounds [0,499]
The 2nd subscript interval is really [0,499].
Evaluation by PAUL :: 2012-03-02
```
**Evaluation #705** (link) made for the weakness 235518 **Correctness** security

I erred in the previous evaluation. The subscript interval IS [0,500], so there could be a problem. If i=499 at line 525, the test is true, and i is incremented (to 500)

Evaluation by PAUL :: 2012-03-02

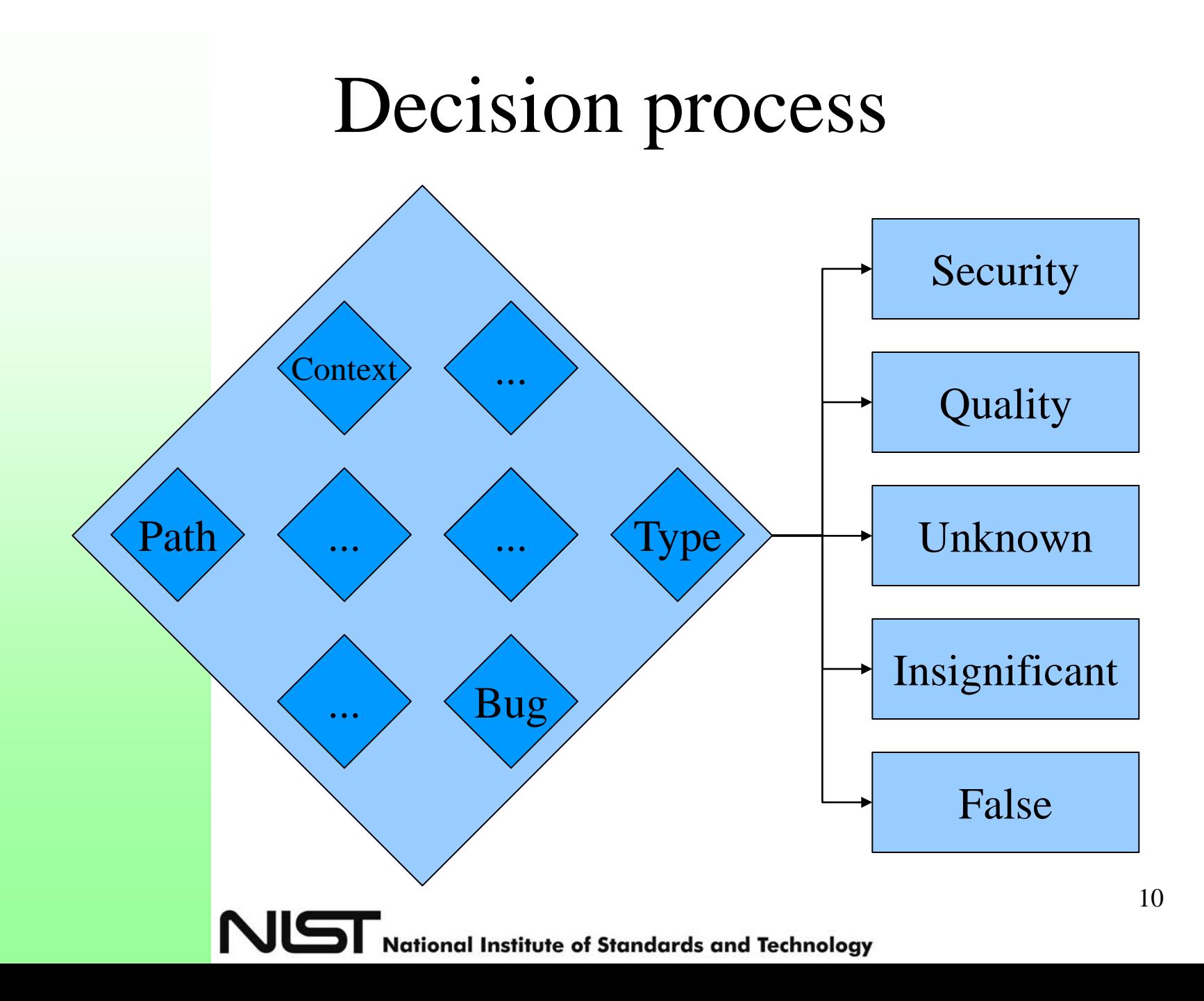

#### Step 4b – alert developers

- If there is clearly an error
	- and it is easily fixed or high impact
	- and it exists in the current version,
- tell the developers

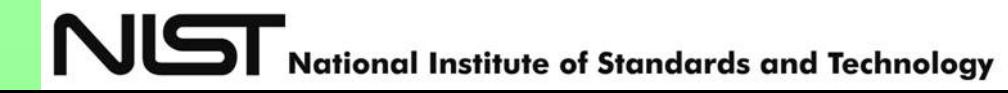

# Step 5 – associate other warnings

```
þ23.
        protocol name len = (unsigned int) strlen(protocol name)\frac{\ell}{\ell} // 181383
624.
625.
        /* Walk protocols list */
626.
        for (i = proto get first protocol(&cookie); i != -1; i = proto get next protocol(
627.
628.
          protocol = find protocol by id(i);629.
630.
          if (!proto is protocol enabled(protocol)) // 77377 235908 236035
631.
            continue;
632.
633.
          if (protocols only) {
634.
            const gchar *name = proto get protocol filter name (i);
635.
636.
            if (!g ascii strncasecmp (protocol name, name, protocol name len)) {
637.
              add to autocompletion list (treeview, name),
|ნ38.
              if (strlen(name) == protocol name len) ( // 181384
1539.
                exact match = TRUE;1540.
641.
            count++;
642.
            if (count == 1)
643.
                first = name;644.
645.
          \} else {
```
NUST National Institute of Standards and Technology

# Overlap for true quality/security

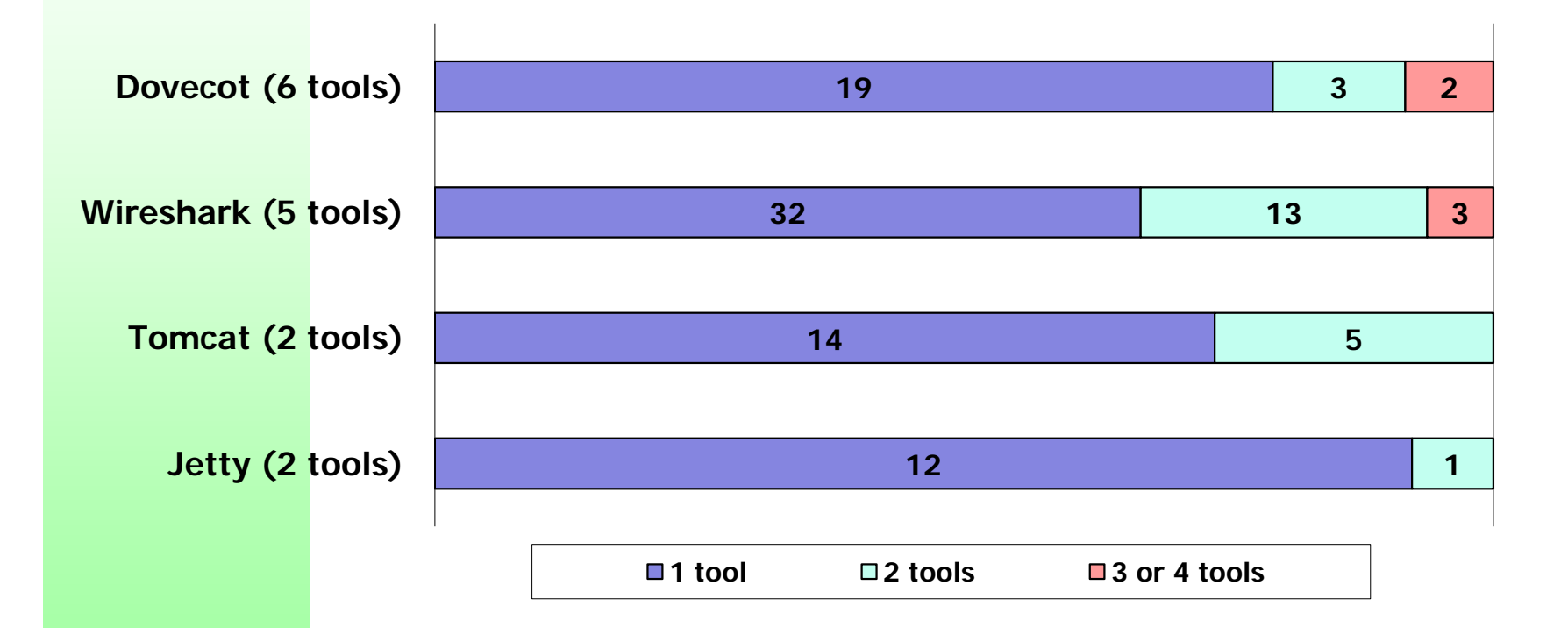

More overlap for some weakness categories

NĽ

**National Institute of Standards and Technology** 

# CVEs

- Real-life vulnerabilities
- 88 CVEs in the 4 test cases
	- Identify source, sink or path locations
	- Match to tool warnings

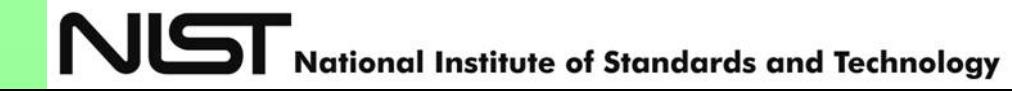

# Top 5 CWEs for CVEs

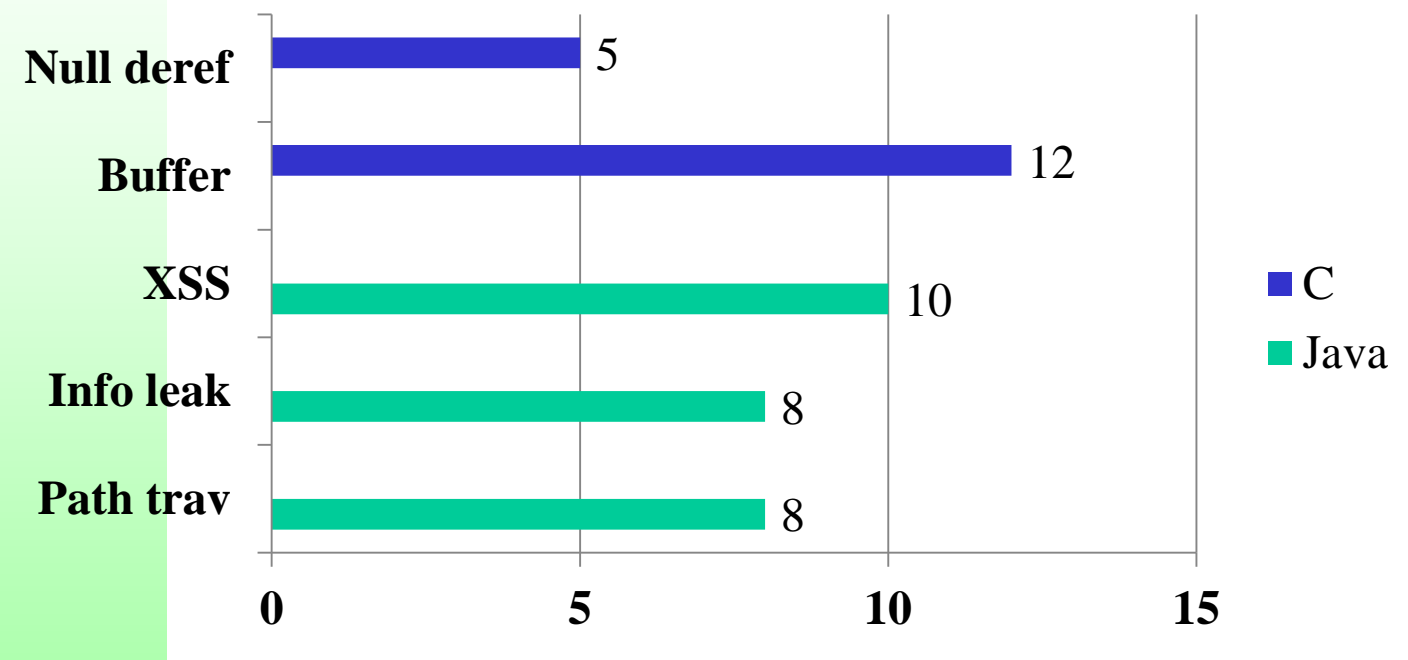

- Top CWEs cover 43 of 88 CVEs
- A total of 30 different CWE ids
- Many design flaws<br>
NGT National Institute of Standards and Technology

#### Related warnings from tools

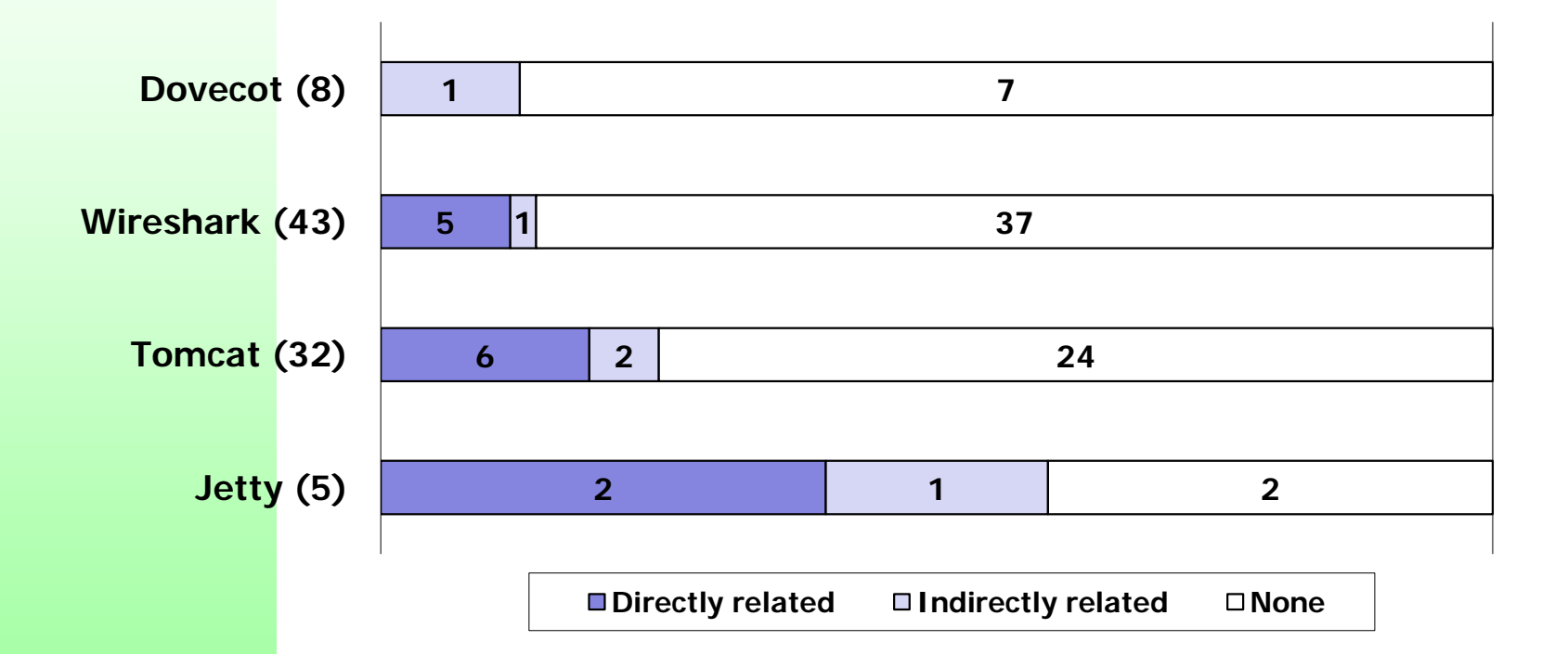

• CVEs described better than in SATE 2010

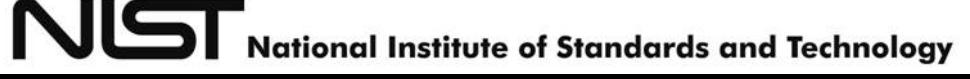

# Related Warnings for Top 5 CWEs

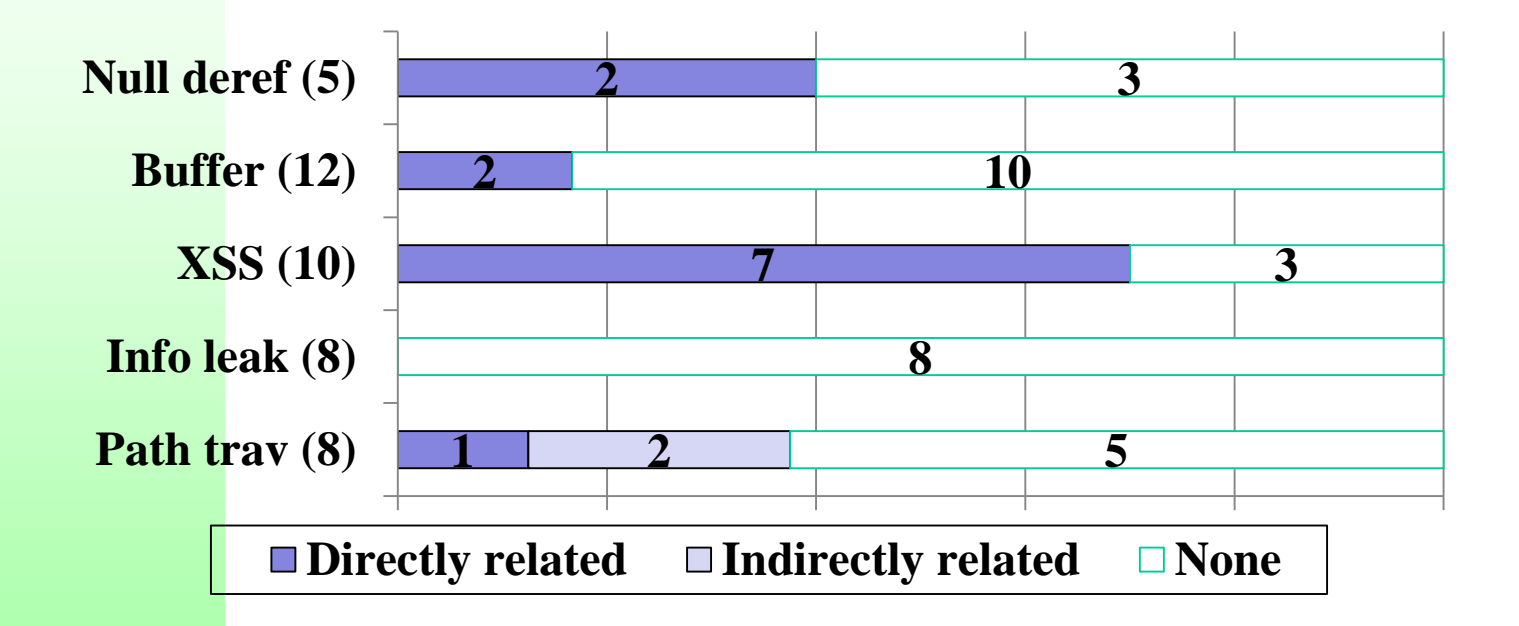

• Related warnings from tools for 8 CWEs

#### CVE-2006-7195 Not Found

- **JSP** Standard Tag Library (JSTL) <td>\${header["host"]}</td>
- Should understand popular libraries and frameworks

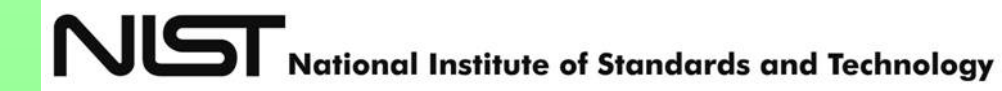

#### On discrimination

- Reporting a weakness when there is one
- Keeping quiet when there is none
- Varies a lot by tool and weakness category

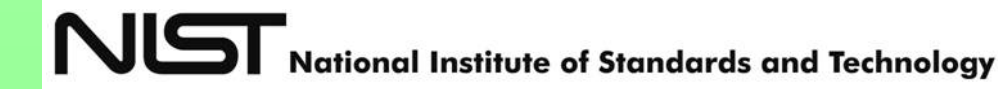

#### CVE-2009-3550 Found

```
Vulnerable version:
1314 item = item -> parent;
```
1318 item = item -> parent;

Tool warning: pointer item last assigned on line 1314 could be NULL and is dereferenced at line 1318

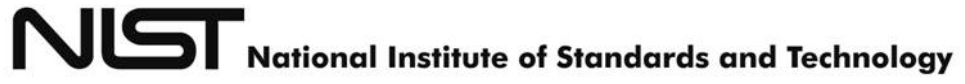

#### CVE-2009-3550 Found

```
Fixed version:
#define GET_ITEM_PARENT(x) \
        ((x->parent!=NULL)?x->parent:x)
```

```
item = GET ITEM PARENT(item);
```

```
item = GET_ITEM_PARENT(item);
```
No tool warning here. Perfect!

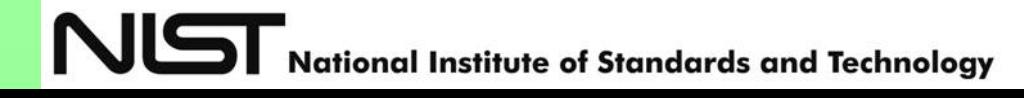

#### CVE-2006-7196 / 2009-0781

Vulnerable version: String role = request.getParameter("role"); … <%= role %> *Reported*

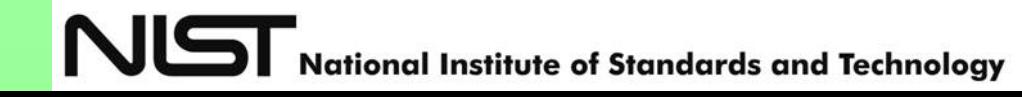

# CVE-2006-7196 / 2009-0781 Not discriminated

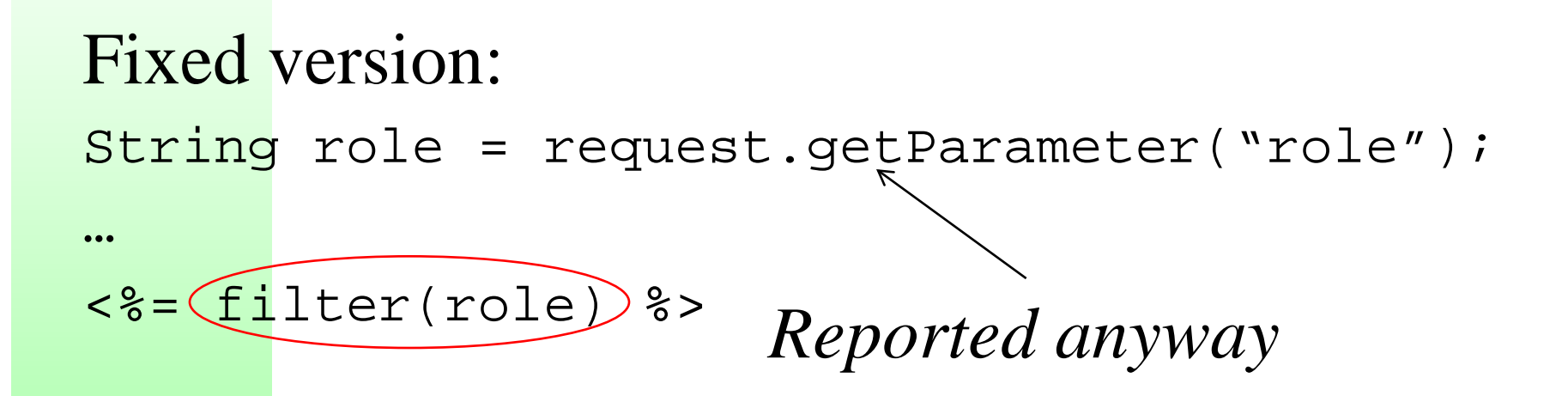

• Plenty of much more complex cases

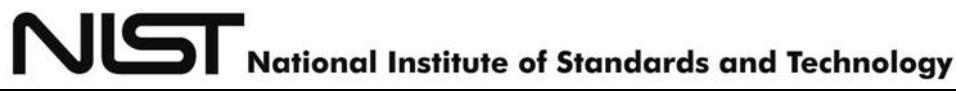

## Human Analysis

- Wireshark dissectors are protocol decoders
- Chose Intelligent Platform Management Interface (IPMI) dissector for analysis
	- Fuzzing
	- Manual source code review

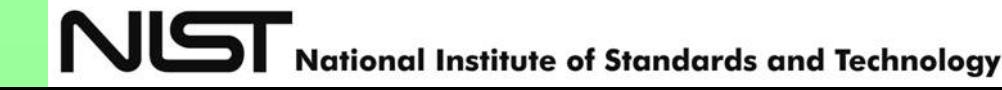

# Human Analysis Results

- Buffer overrun in vulnerable version
- Corrected in fixed version
- Corresponds to CVE-2009-2559

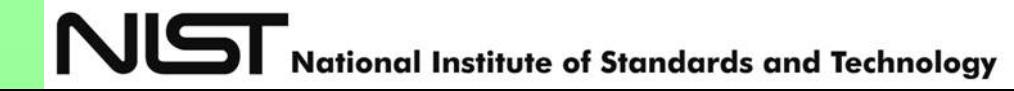

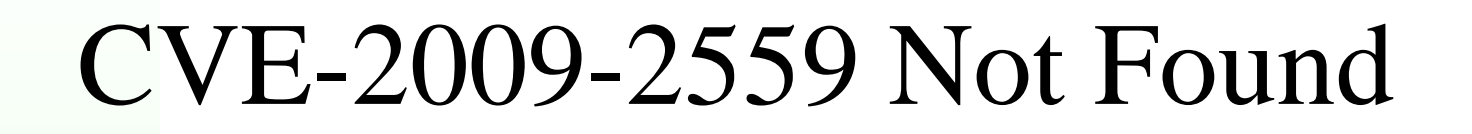

*tsel declared with size 4*

static const int \*tsel $[] = {$  &ett\_ipmi\_se\_XX\_b1, &ett\_ipmi\_se\_XX\_b2, &ett\_ipmi\_se\_XX\_b3, &ett\_ipmi\_se\_XX\_b4 };

for  $(i = 0;$  offs < len; i++, offs++ $)$ {

s\_tree = proto\_item\_add\_subtree(ti,(\*tsel[i]);)

*i is not checked and goes out of bounds*

- Tools routinely find such weaknesses. Why not here?
- Did tools find/analyze the code?

# Summary

- Find and analyze more code
- Better discrimination
- Better understand libraries and frameworks
- Participate in future SATEs  $\odot$

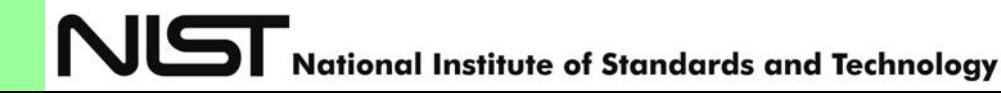